## Le calcul

## Les moyens de calcul

À partir du xv1<sup>e</sup> siècle, la quantité de calculs demandés par certaines professions commençait à poser de véritables problèmes de temps.

• **D'une part,** les astronomes, comme **Copernic** (1473-1543), **Tycho Brahe** (1546-1601) et **Kepler** (1571-1630), devaient calculer les trajectoires des planètes. Ils confiaient leurs énormes calculs à des spécialistes.

Une solution fut trouvée entre 1610 et 1620 par la fabrication de tables de *magiplication*. Dans ces tables, écrites dans de très gros livres, on trouvait des nombres présentés en deux colonnes : la colonne de gauche et la colonne de droite.

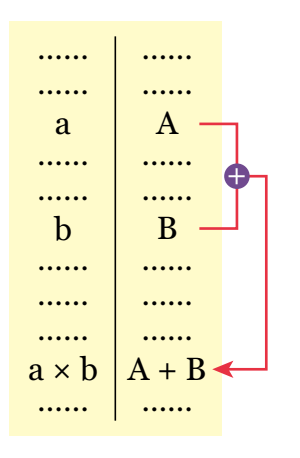

On pouvait alors trouver le produit de deux nombres de la colonne de gauche en faisant une simple addition : celle des deux nombres écrits, dans la colonne de droite, en face des deux nombres à multiplier (une addition est bien plus simple qu'une multiplication). On cherchait alors, dans la colonne de droite, le nombre égal à la somme obtenue ; et on regardait le nombre écrit en face, dans la colonne de gauche :

c'était lui le produit des deux nombres initiaux !

Il est très étonnant qu'une telle table de *magiplication* existe !

Le premier mathématicien qui en fabriqua une, en 1614. était un Écossais nommé **Neper** (1550-1617). Évidemment, pour être intéressante, sa table devait contenir beaucoup de nombres ; la sienne n'en contenait que 1449 et parue dans un livre intitulé, en latin, *Mirifici Logarithmorum Canonis Descriptio* (*Description des mirifiques nombres logarithmes*). Il n'appela pas sa table une « table de magiplication » mais, plus sérieusement, une « table de logarithmes ».

Un peu plus tard **Kepler** fabriqua des tables contenant des centaines de milliers de nombres. Ce fut un gros travail, mais qui simplifia beaucoup celui des savants calculateurs qui les utilisaient.

• **D'autre part,** les agents de l'état chargés de récolter les impôts, et les grands commerçants, devaient tenir des comptes précis très nombreux.

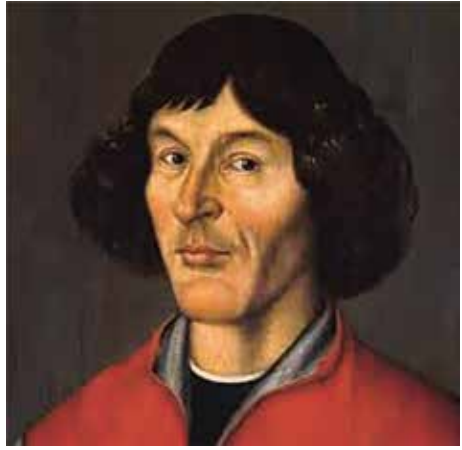

**Nicolas Copernic**

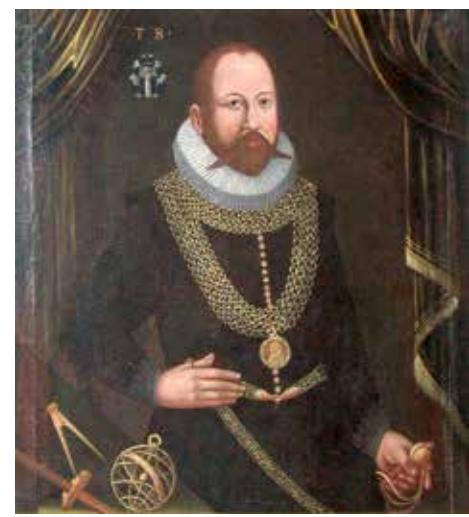

**Tycho Brahe**

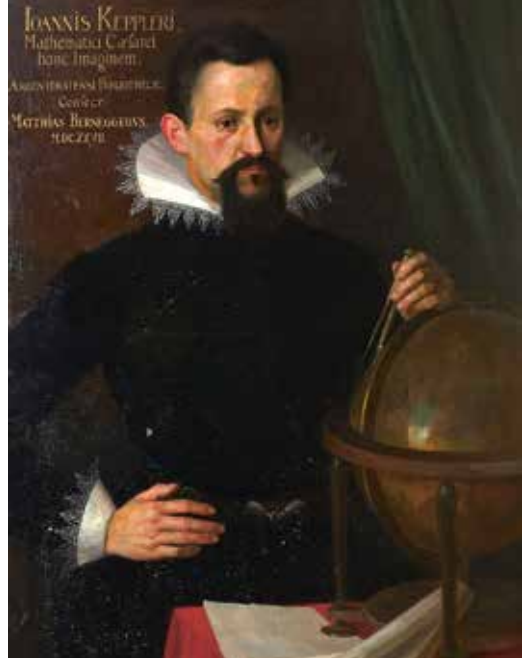

**Johannes Kepler**

Pour aider son père dans ses calculs, un jeune fils d'un agent de Richelieu, nommé **Blaise Pascal** (1623-1662), inventa (en 1642) une machine fantastique qui effectuait mécaniquement des additions : on y indiquait les nombres à additionner, l'un après l'autre, en tournant des disques où étaient inscrits des chiffres. Lorsqu'un disque, tourné d'une unité, passait de 9 à 0, un jeu de cliquets faisait passer une « retenue » d'une unité, sur le disque placé à sa gauche.

Pascal construisit une vingtaine de telles machines à additionner, appelées *pascalines*. C'était quand même un peu fastidieux de faire une multiplication, car on devait alors effectuer des additions successives ; par exemple, pour calculer 6*a*, il fallait calculer

*a + a + a + a + a +a* ; et pour faire 23*a*, il fallait faire

 $a + a + a + 10a + 10a$ . Plus tard, ces machines se sont évidemment perfectionnées jusqu'au milieu du siècle dernier.

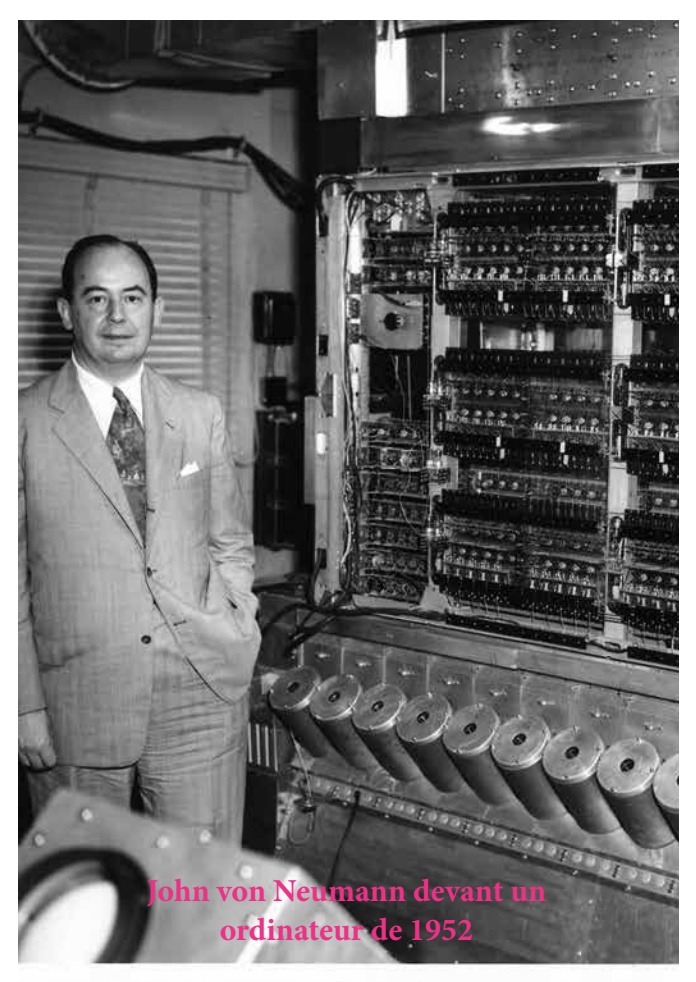

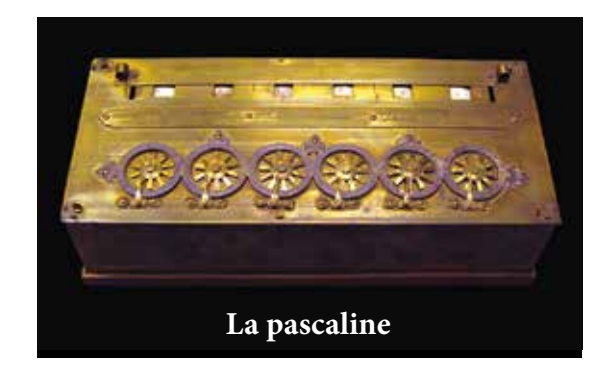

Sur les bureaux de 1950, on trouvait par exemple des petites machines comme celle montrée ci-dessous : les chiffres du multiplicande étaient reportés en déplaçant des curseurs verticaux, et les additions successives se faisaient en tournant la manivelle autant de fois que chacun des chiffres du multiplicateur l'indiquait…

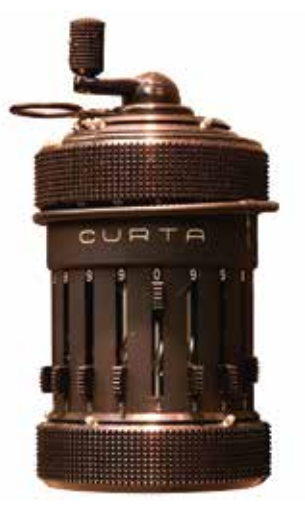

## **La calculatrice Curta**

Puis, très vite dans les années 50 et 60, les ordinateurs électroniques (occupant d'abord une pièce entière) se développèrent, jusqu'à devenir (50 ans après) transportables jusque dans nos poches…

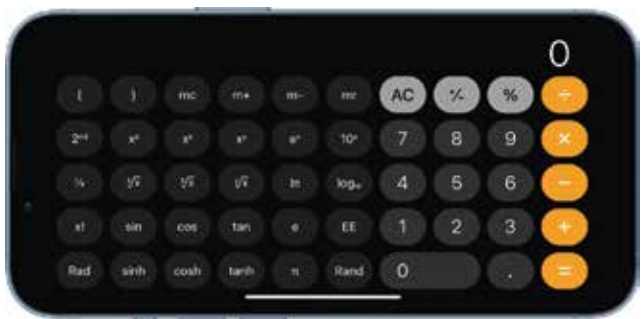

**L'application** *Calculatrice* **de l'***iPhone*